## Abstraction as Leverage

http://www.aleax.it/accu\_abst.pdf

#### ©2009 Google -- aleax@google.com

Google

### Audience levels for this talk

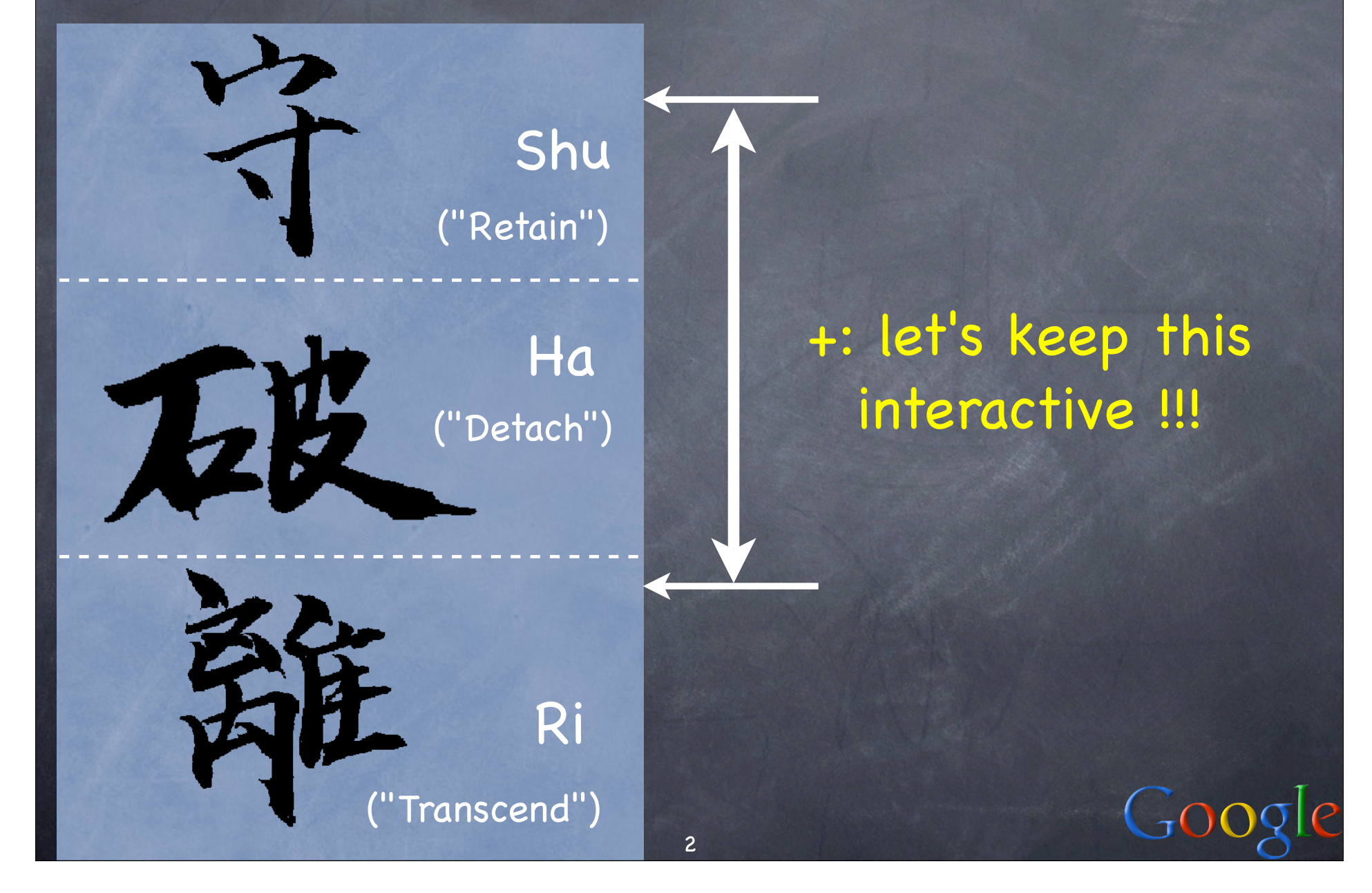

### A Tower of Abstraction

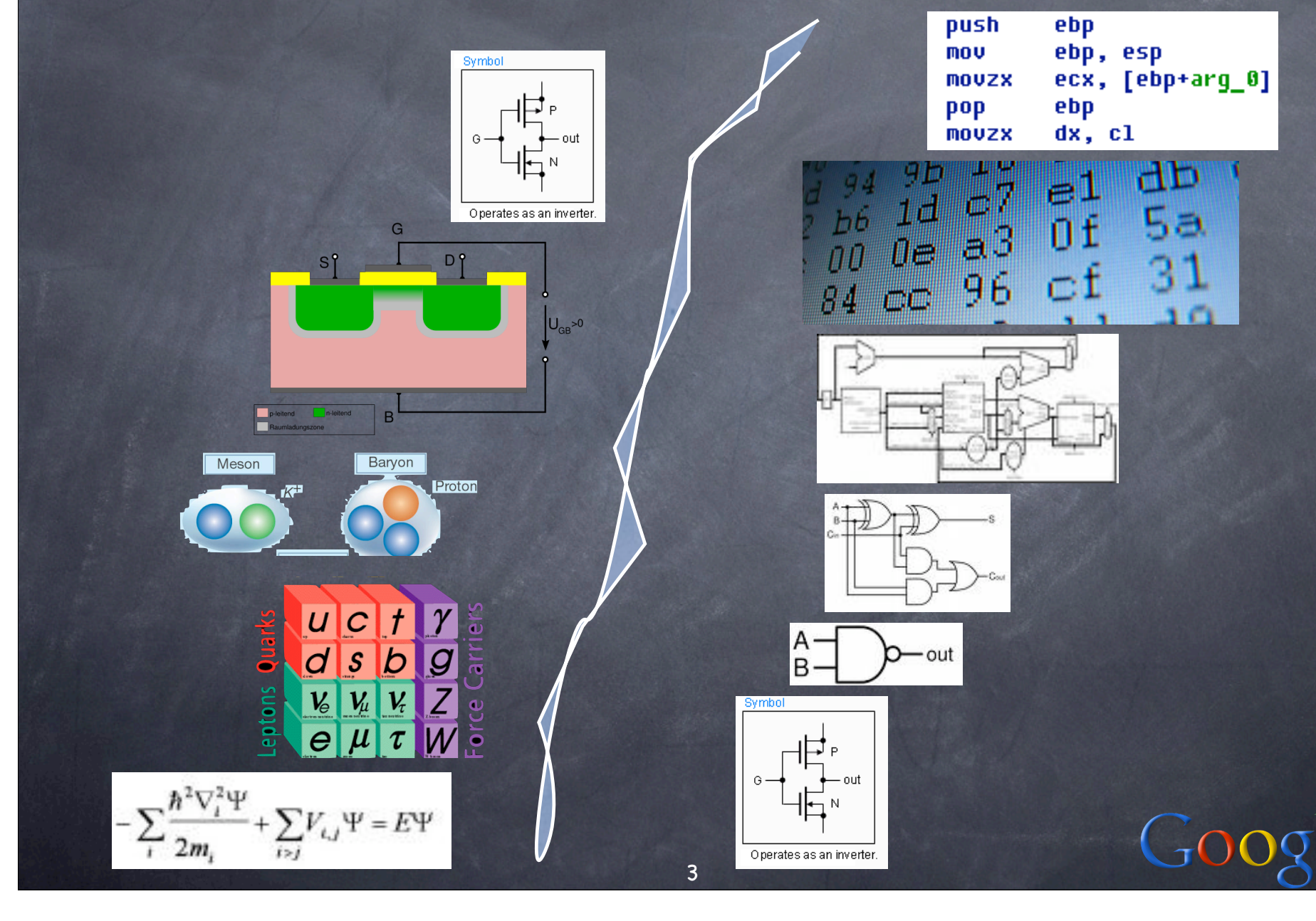

 $\vert \rho \vert$ 

#### Leverage...

4

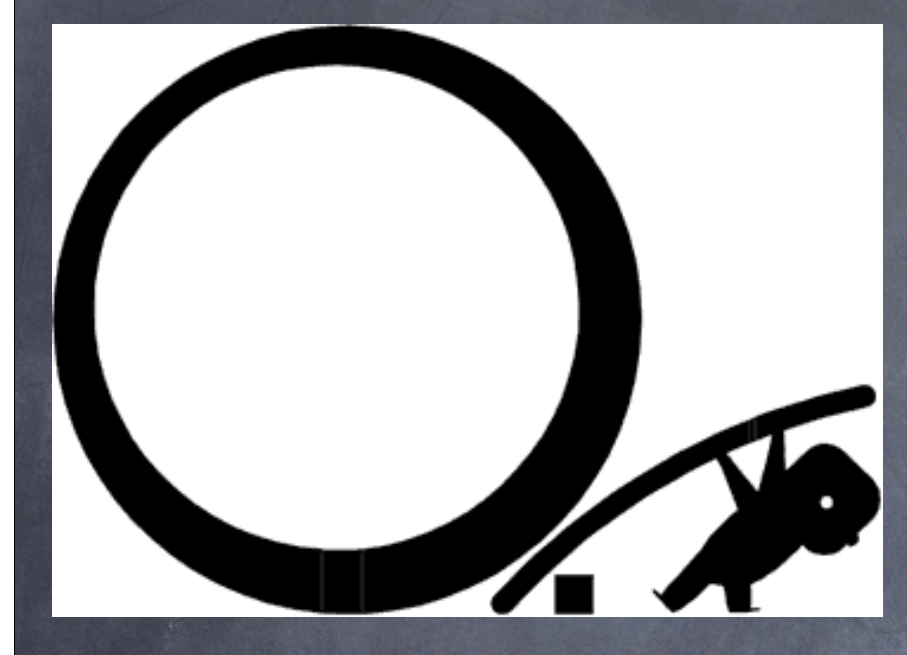

### ...lets you do much more with so little...

...but can crush you if things go wrong!

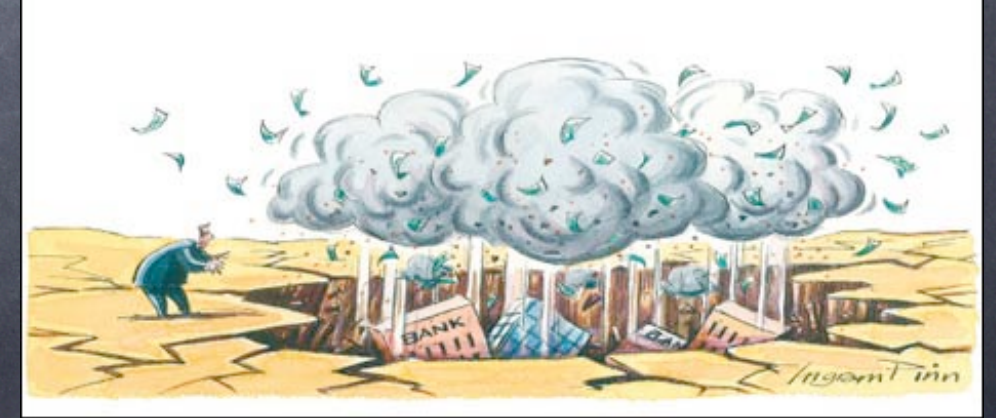

### Can't live without it...

programming (& most other "knowledge work") always USES layers of abstraction, often PRODUCES new layers on top

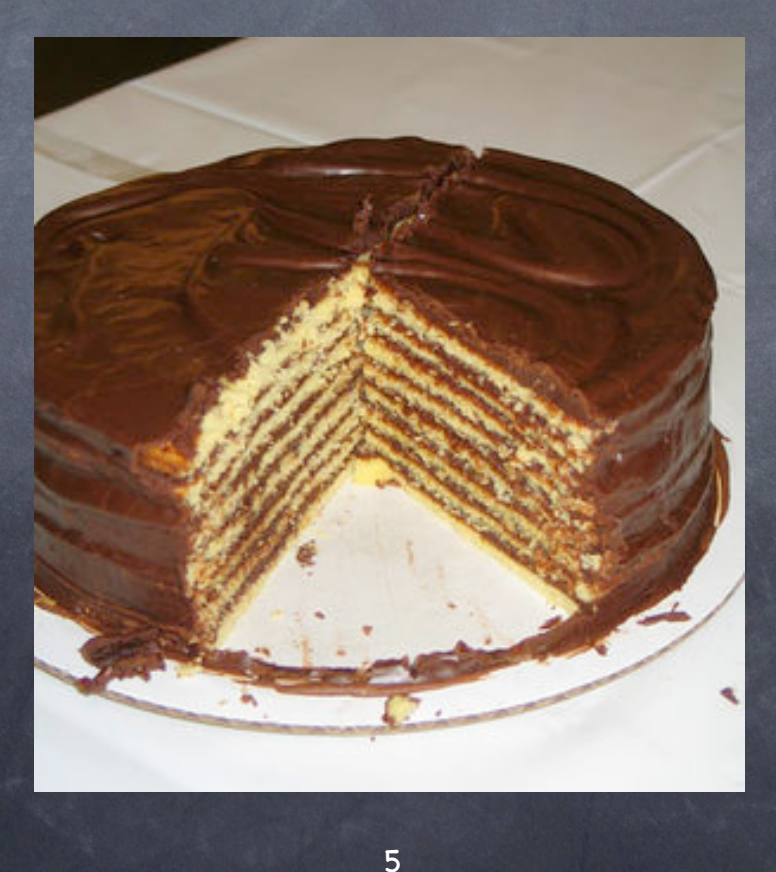

### ...can't live with it???

all abstractions "LEAK" (Spolsky's Law)

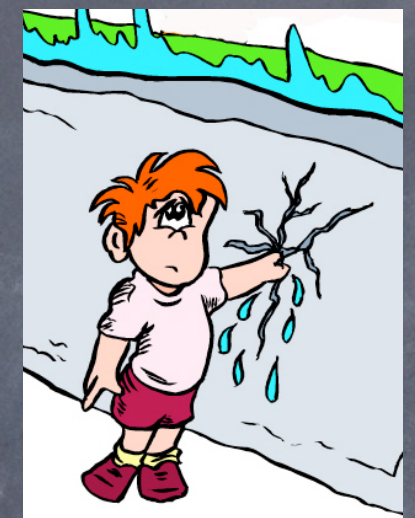

6 bugs, overloads, security attacks, ... ... so you MUST "get" some levels below! plus, abstraction SHOULD (s.t.;-) "leak" o in a designed, architected fashion and: abstraction \*can slow you down\*!

#### Abstract -> Procrastinate!

McCrea, S. M., Liberman, N., Trope, Y., & Sherman, S. J. -- Construal level and procrastination. Psychological Science, Volume 19, Number 12, December 2008, pp. 1308-1314(7)

- events remote in time are represented more abstractly than ones that are close in time
- McCrea et al. empirically prove the reverse also holds: more-abstract construal levels lead to higher likelihood of procrastination (at least for psych students - the only experimental subjects in ALL literature;-)

7

### To achieve, think CONCRETE

Allen's "Getting Things Done": what's my SINGLE NEXT ACTION? \*Personas\* in interaction design (and usercentered design): NOT "the user", BUT "Joe Blow, an inexperienced trader with lots of videogame experience, ..." or "Marc Smith, a seasoned trader who started back in the time of Hammurabi and is STILL most comfortable with cuneiform, ...' "prefer action over abstr-action" (J. Fried, "37 signals" founder)  $Go$ 

### All Abstractions Leak

all abstractions leak, because...: ...\*all abstractions LIE\*! before you can abstract, you must see the details i.e.: before you can withdraw, you must stand close abstract only once you know all the details or else, be humble & flexible about it!  $\bullet$  the map is not the territory

9

The Overlook Pre-

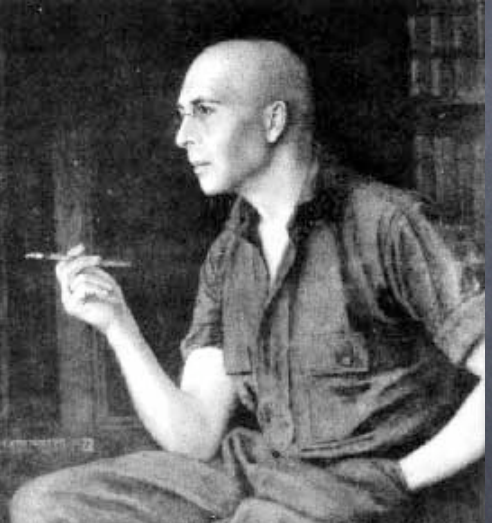

## A great example: TCP/IP

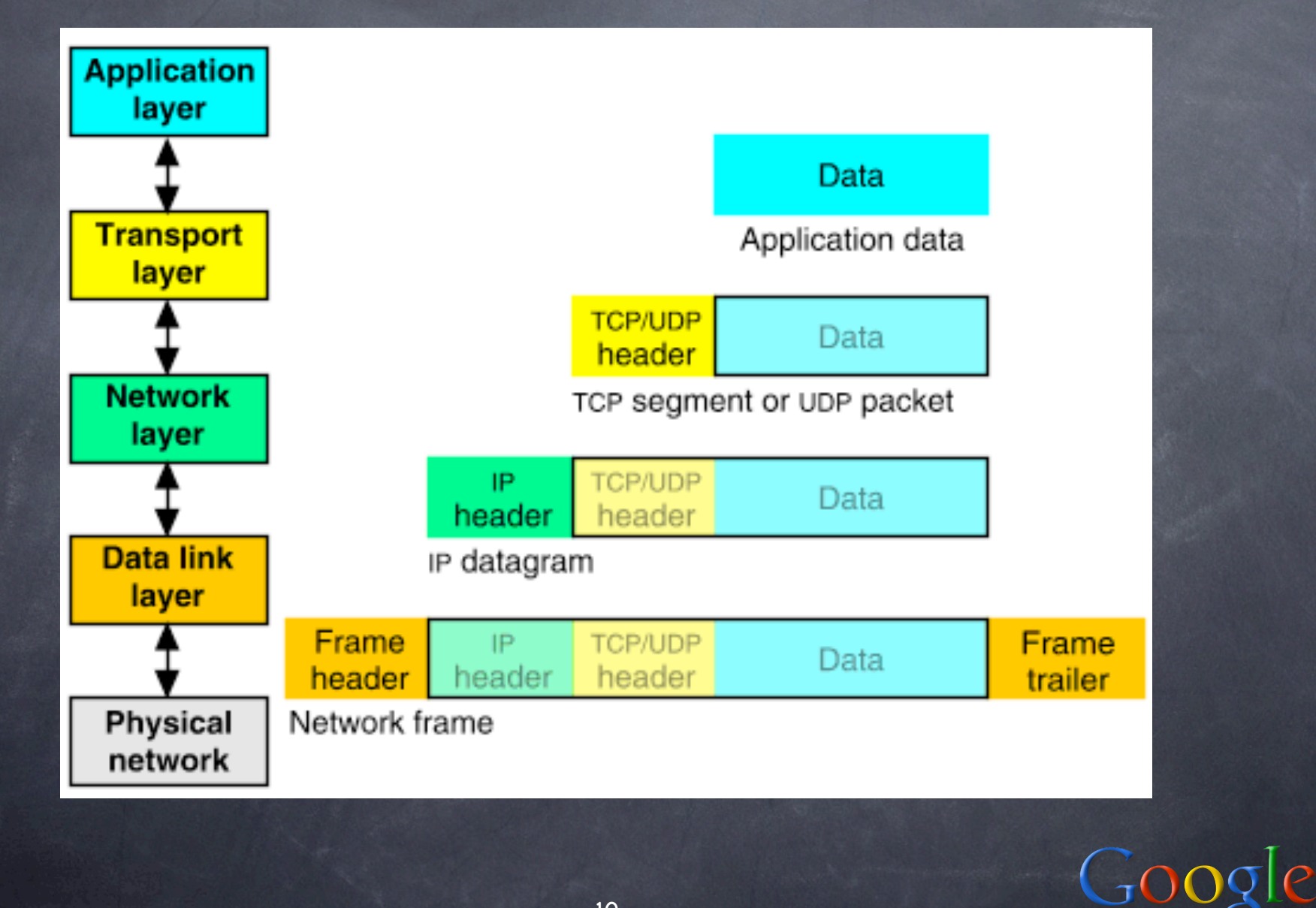

### One leak: DNS Poisoning

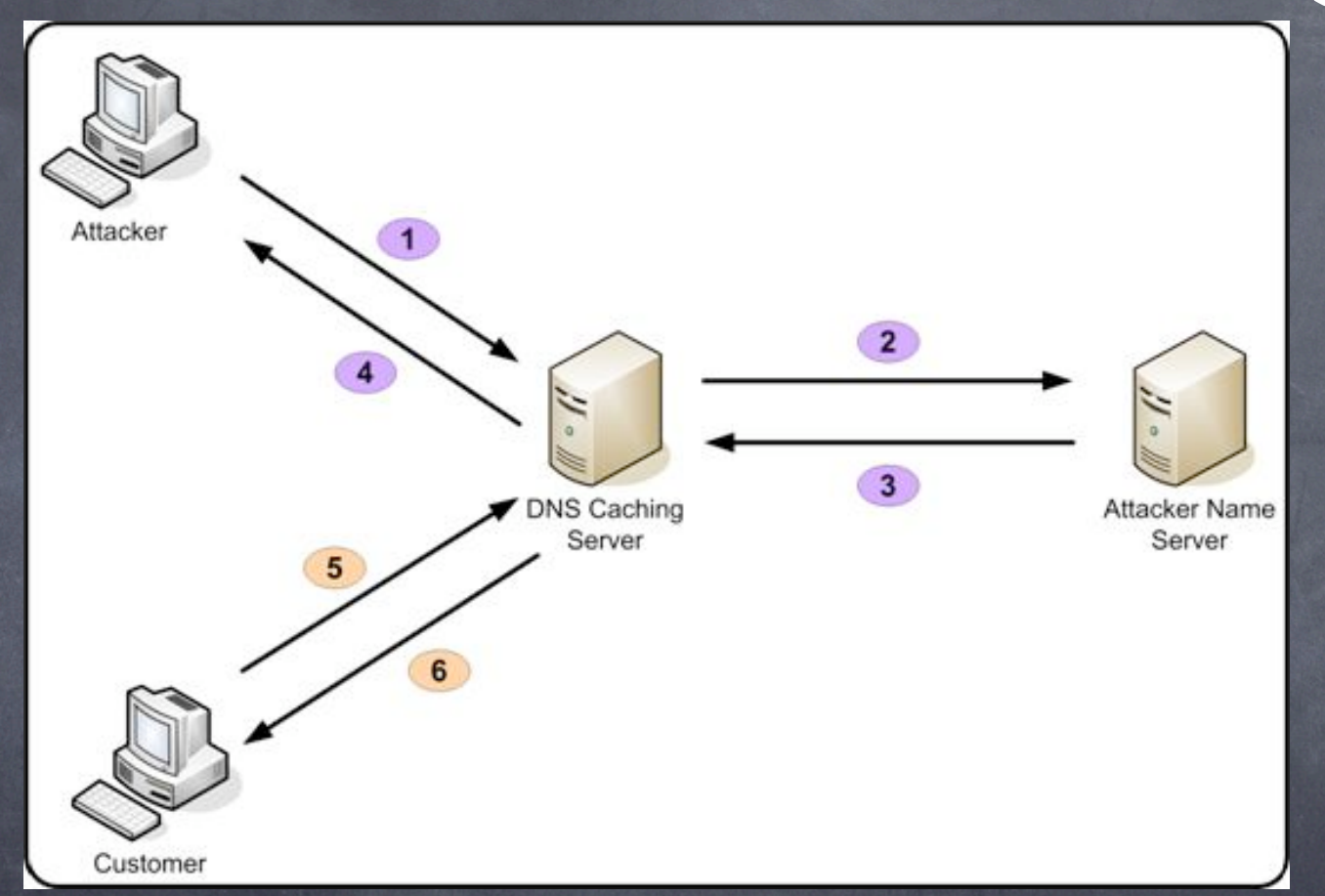

Maybe even better example: ARP cache poisoning

### &, some SHOULD leak!

example: remote/distributed file systems typically try to mimic "local" ones the less local, the costlier the mimicry local FS semantics, locking, reliability, ... "filesystem" may be a superb abstraction but "LOCAL filesystem" is definitely NOT! ("never subclass concrete classes"...) doesn't mean the abstraction's BAD to have but you can't have ONLY the abstraction! need systematic ways to get "below" it

#### Good Abstraction Use

you MUST be fully aware of at least a couple of layers "below" and to DESIGN an excellent abstraction: be VERY familiar with SEVERAL expected implementations ("layers below") be VERY familiar with SEVERAL expected uses ("layers above") i.e.: no blinders, no shortcuts! YOU may be the next implementer OR user! the Golden Rule makes EXTRA sense;-) http://c2.com/cgi/wiki?TooMuchAbstraction

### A Jason Fried quote

"Here's the problem with copying: Copying skips understanding. Understanding is how you grow. You have to understand why something works or why something is how it is. When you copy it, you miss that. You just repurpose the last layer instead of understanding the layers underneath." Just '%s/copy/use existing high-level abstractions blindly/g' ...;-)

 $GOC$ 

### A Jeff Atwood quote

#### o "don't reinvent the wheel, o unless you plan on learning more about wheels!"

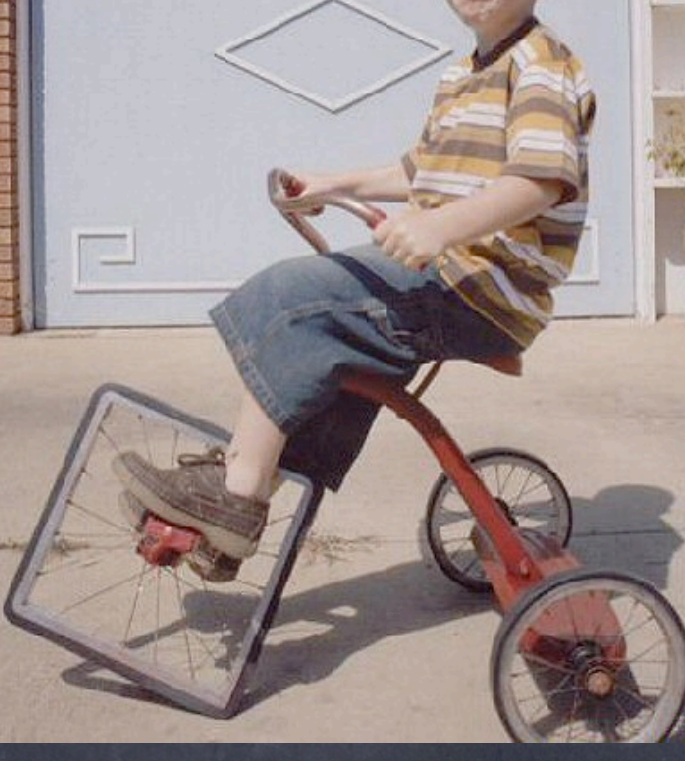

# Google App Engine "hacks"

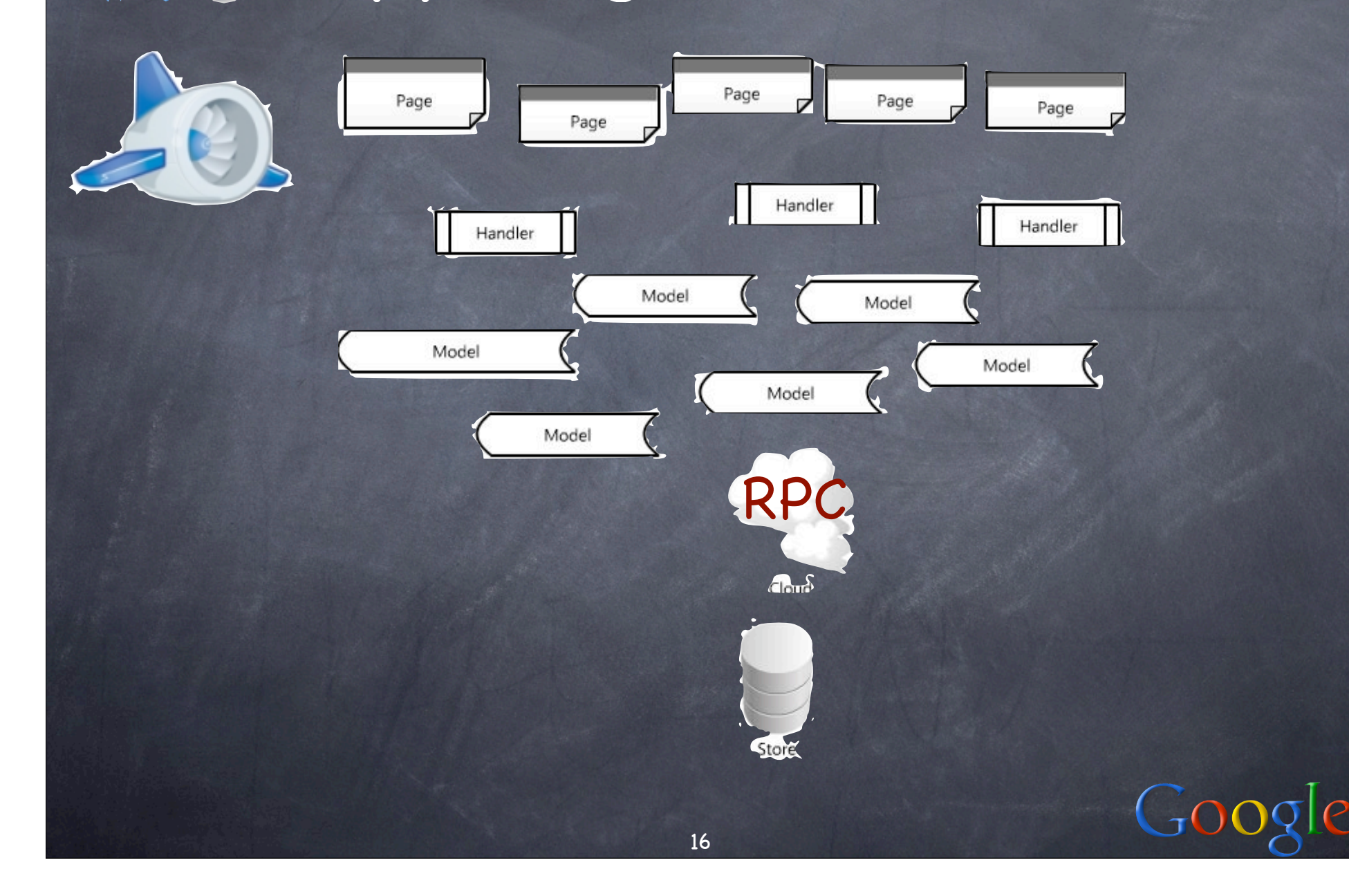

The monkeypatching way all operations go through an RPC layer, via apiproxy\_stub\_map.MakeSyncCall the wrong answer: \*monkey-patch\* it...: from google.appengine.api import \ apiproxy\_stub\_map \_org = apiproxy\_stub\_map.MakeSyncCall def fake(svc, cal, req, rsp): ...  $x = \text{.org(svc, cal, req, resp)}$  ... apiproxy\_stub\_map.MakeSyncCall = fake

 $Goo$ 

#### Better answer: HOOKS

see: http://blog.appenginefan.com/2009/01/ hacking-google-app-engine-part-1.html

from google.appengine.api import apiproxy\_stub\_map def prehook(svc, cal, req, rsp): ... apiproxy\_stub\_map.apiproxy.GetPreCallHooks( ).Append('unique\_name', prehook, 'opt\_api\_id')

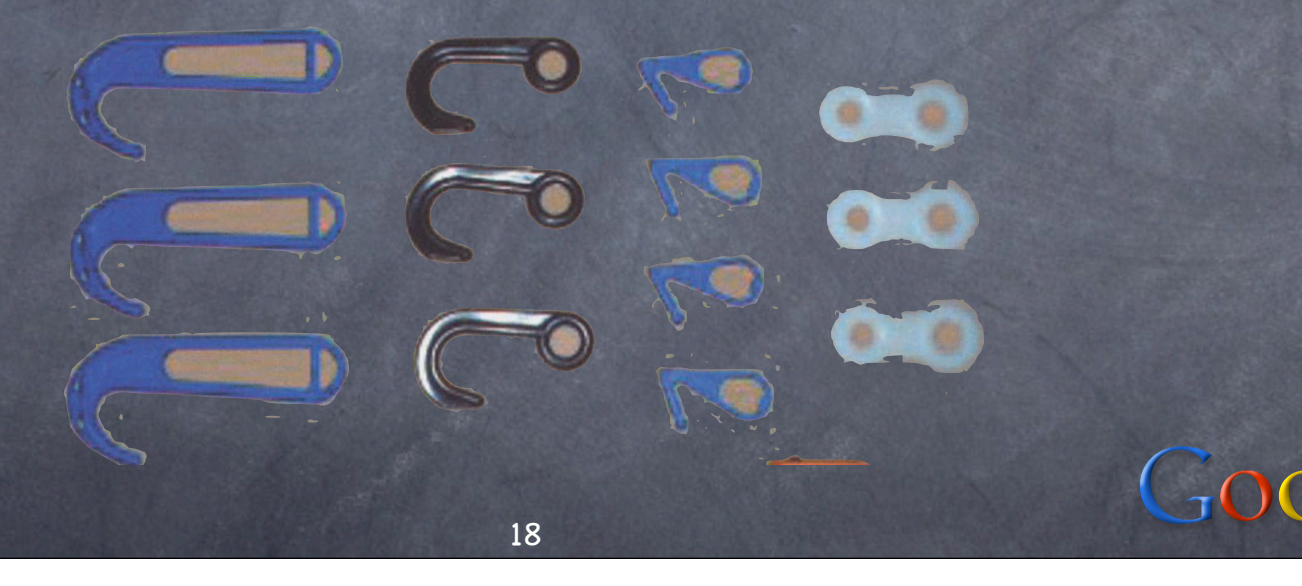

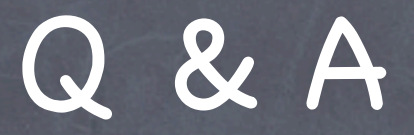

#### http://www.aleax.it/accu\_abst.pdf

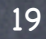

Goog

? !